, tushu007.com <<别怕,Excel VBA其实很简单>>

 $<<$  Excel VBA  $>>$ 

- 13 ISBN 9787115280094
- 10 ISBN 7115289093

出版时间:2012-10

Excel

页数:314

PDF

更多资源请访问:http://www.tushu007.com

# $,$  tushu007.com  $<<$  Excel VBA  $>>$

 $\text{Excel VBA} \tag{VBA}$ 

 $\,$  Excel  $\,$ 

 $\emph{Excel}$ 

where  $\mathop{\rm Excel}\nolimits$  VBA

 $<<$  Excel VBA  $>>$ 

罗国发:网名ggsmart,人称叶枫,Excel Home官方微博管理员,Excel Home免费在线培训中心最受欢

excel entity of the Excel VBA grade  $\,$  Excel VBA

Excel Home Excel VBA<br>Kevin MVP

 $,$  tushu007.com

Excel Home

Microsoft Office  $\Box$  The  $\Box$  The  $\Box$ 

#### **Excel VBA**

1 ExcelVBA 1.1 Excel 1.1.1 1.1.2 \* 7 1.1.3 怎样做工资条的 1.2走自己的"录",让别人重复去吧 1.2.1什么是宏 1.2.2用宏录下Excel操作 1.2.3让录  $\frac{1.3}{1.3}$   $\frac{1.31}{1.42}$   $\frac{1.32}{1.33}$   $\frac{1.33}{1.5}$  $1.4$  " "  $1.4.1$   $1.4.2$   $1.5VBA$  Excel  $1.4$ <br>1.5.1  $1.52$   $1.52$   $1.53VBA$ <br>2.1  $2 \over 2.1$  $1.54$  VBA  $1.55$  VBA  $2$  VBA  $2.1$  2.1 2.1 2  $21.1$  2.1.2 2.2 2.2.1 2.2.2 2.2.3 2.2.4 2.2.5 2.2.6 2.2.7 2.3VBA ——VBE 2.3.1 VBE 2.3.2 2.3.3 2.3.4 2.3.5 2.3.6 2.3.7 2.3.8 2.4  $VBA$  2.4.1  $2.42$  2.5  $VBA$  3 ExcelVBA VBA 241 242 25 <sup>21</sup> 3.1.2VBA 3.1.1 3.1.2VBA 3.1.3 VBA 3.2VBA 3.2.1  $\frac{3.11}{3.2}$  Excel 3.2.3VBA 3.3<br>3.3.1 3.3.2 3.3.3 3.34 3.4 3.3.1 3.3.2 3.3.3  $341$   $342$   $343$   $35$  VBA  $351$  $352$   $353$   $354$   $355$   $36$  $341$ <br>35.2  $353$  3.5.4 3.5.5 3.6.2VBA 3.6.2VBA 3.7 3.7 VBA 3.7.1If 3.7.2SelectCase 3.7.3For 3.7.4DoWhile 3.7.5DoUntil 3.7.6ForEach 3.7.7 3.8Sub<br>3.8.1 VBA 3.8.2 Sub 3.8.3  $381$  VBA  $382$  Sub  $383$   $384$ 作用域 3.9自定义函数,Function过程 3.9.1试写一个函数 3.9.2使用自定义函数 3.9.3怎么统计指定颜色的  $3.9.4$  3.10 3.10  $3.102$   $3.103$   $4$   $4.1$  Excel  $41.1VBA$  4.1.2VBA Excel 4.1.3 4.2 Application 4.2.1ScreenUpdating 4.2.2DisplayAlerts 4.2.3EnableEvents 4.2.4WorksheetFunction 4.2.5 Excel 4.2.6 4.3 Workbook 4.3.1Workbook Workbooks 4.3.2 Workbook 4.3.3 能做什么 4.3.4ThisWorkbook与ActiveWorkbook 4.4操作工作表,认识Worksheet对象 4.4.1认识Worksheet 4.4.2 4.4.3Sheets Worksheets 4.5  $\,$  Range 4.5.1  $\,$  Range  $45.2$   $45.3$   $45.3$ 4.6.1 Names 4.6.2 Comment 4.6.3 4.7  $47.1$   $47.2$   $47.3$   $47.4$  $47.5$  4.7.6  $47.6$ 4.7.8 4.7.9 4.7.10 4.7.11 5 Excel 5.1 Excel 5.1 Excel 5.1.1 Excel 5.1.2 VBA 5.1.3 5.1.4 5.2Worksheet 5.2.1 Worksheet 5.2.2 Worksheet 5.2.3Worksheet 5.3Workbook 5.3.1 Workbook 5.3.2 Workbook 5.3.3Workbook 5.4 5.4.1MouseMove 5.4.2  $5.5$  5.5.1 5.5.2 5.5.3 6 6.1 Excel 6.1.1 6.1.2  $62$  6.2.1 6.2.2 ActiveX 6.2.3 ActiveX 6.3 6.3.1InputBox 6.3.2Application InputBox 6.3.3MsgBox 6.3.4Application FindFile 6.3.5Application GetOpenFilename 6.3.6Application GetSaveAsFilename 6.3.7Application  $\text{FileDialog}$  6.4 $\text{6.4.1}$  6.4.2  $\text{6.4.3}$  $644 \t 645 \t 646 \t 647 \t 648$  $6.5 \text{ } \text{ } 6.44$ <br>  $6.5 \text{ } \text{ } 6.42$ <br>  $6.5 \text{ } \text{ } 6.51$ <br>  $6.5 \text{ } 6.53$ <br>  $6.5 \text{ } 6.53$ 

### $<<$  Excel VBA  $>>$

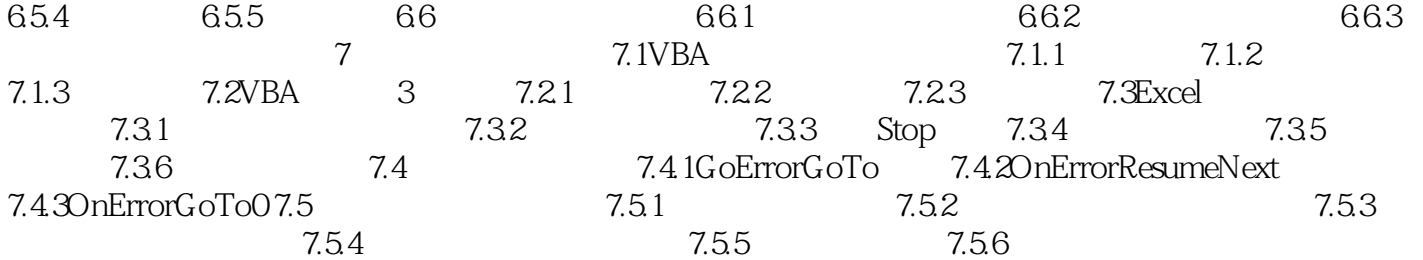

 $<<$  Excel VBA  $>>$ 

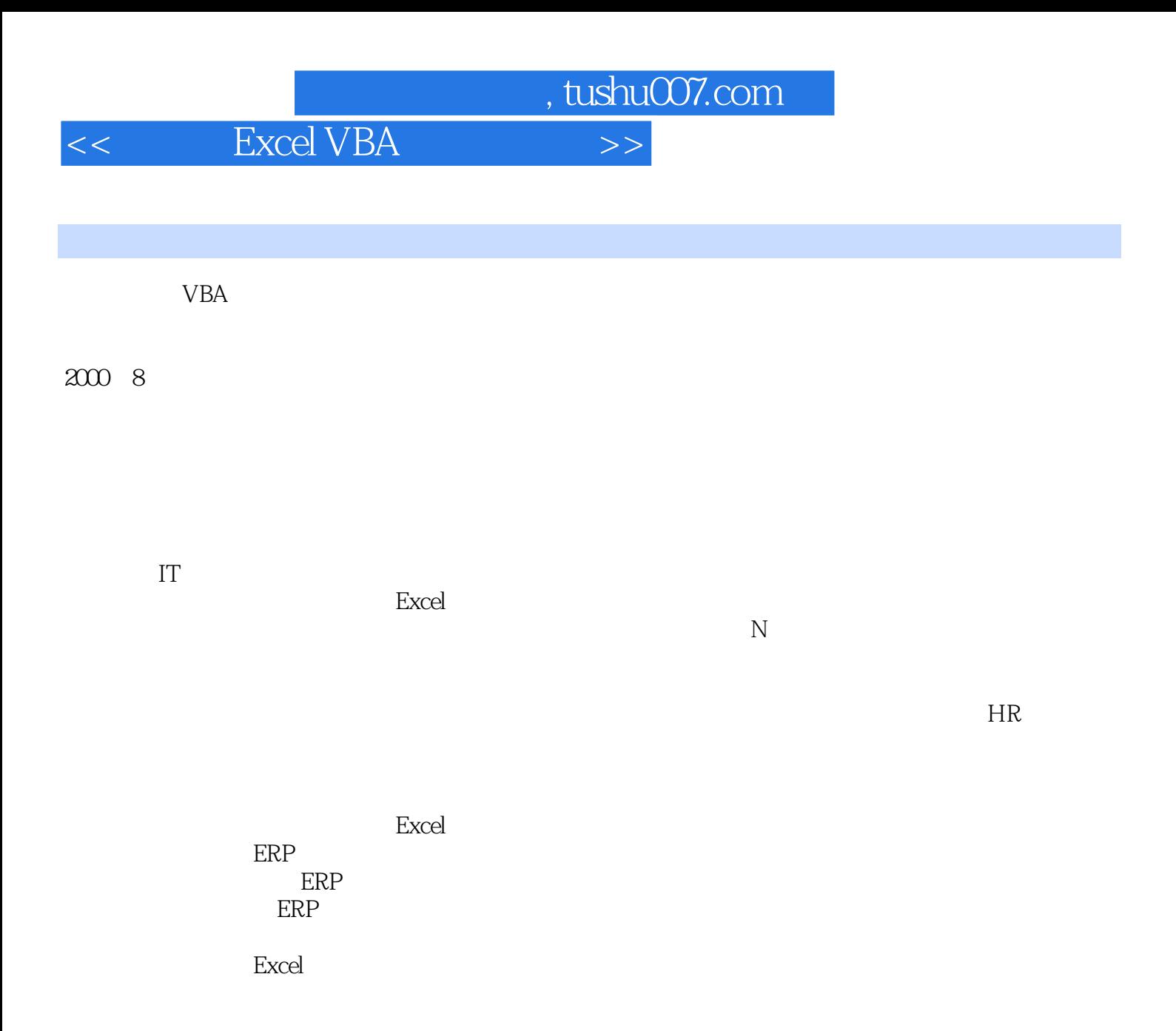

 $\,$  Excel  $\,$ 

Excel

 $\,$  Excel  $\,$ 

 $ERP$ 

 $<<$  Excel VBA  $>>$ 

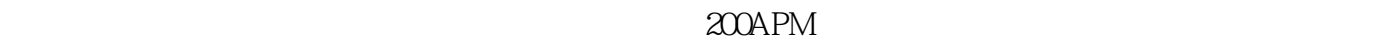

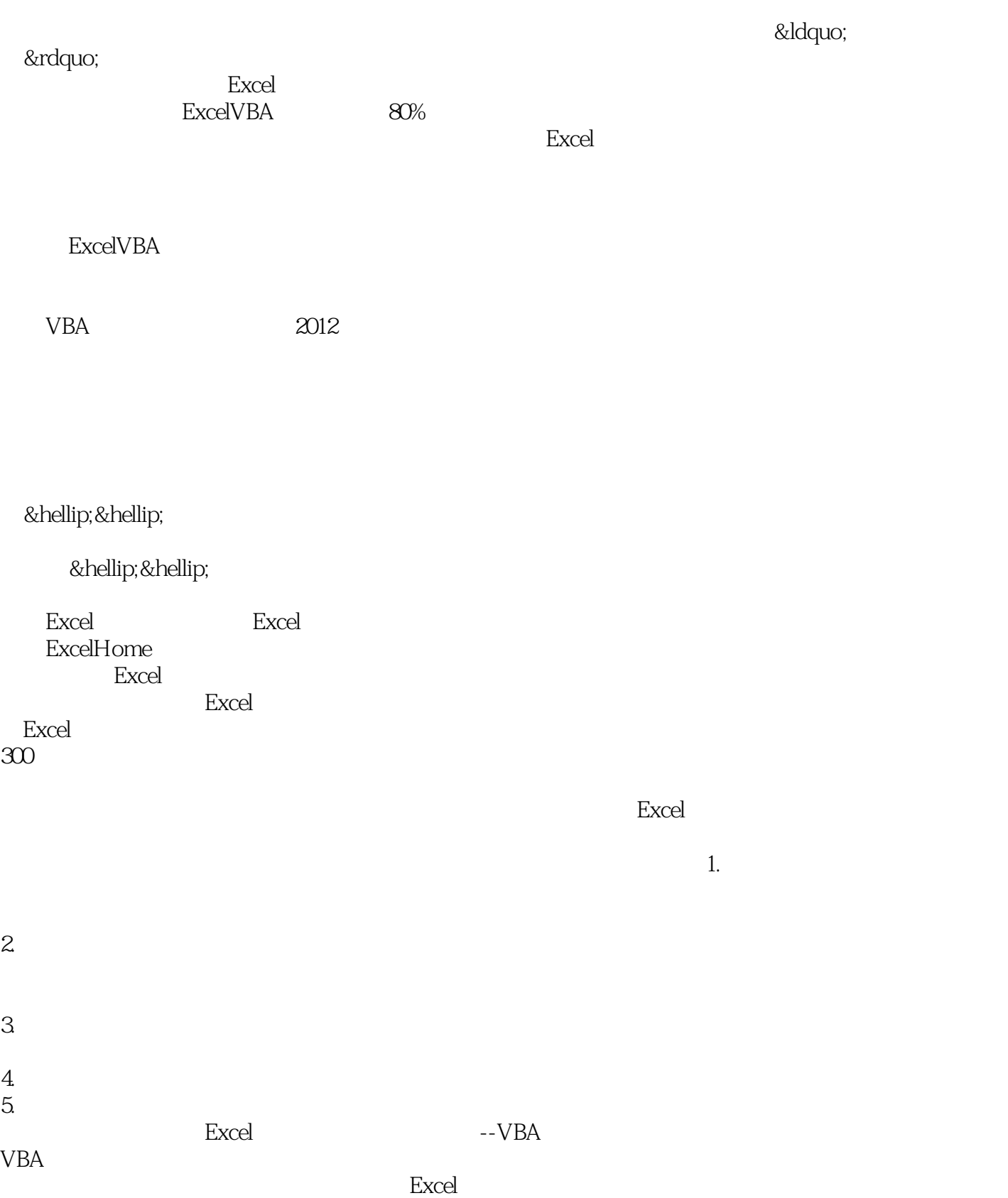

## $,$  tushu007.com  $<<$  Excel VBA  $>>$

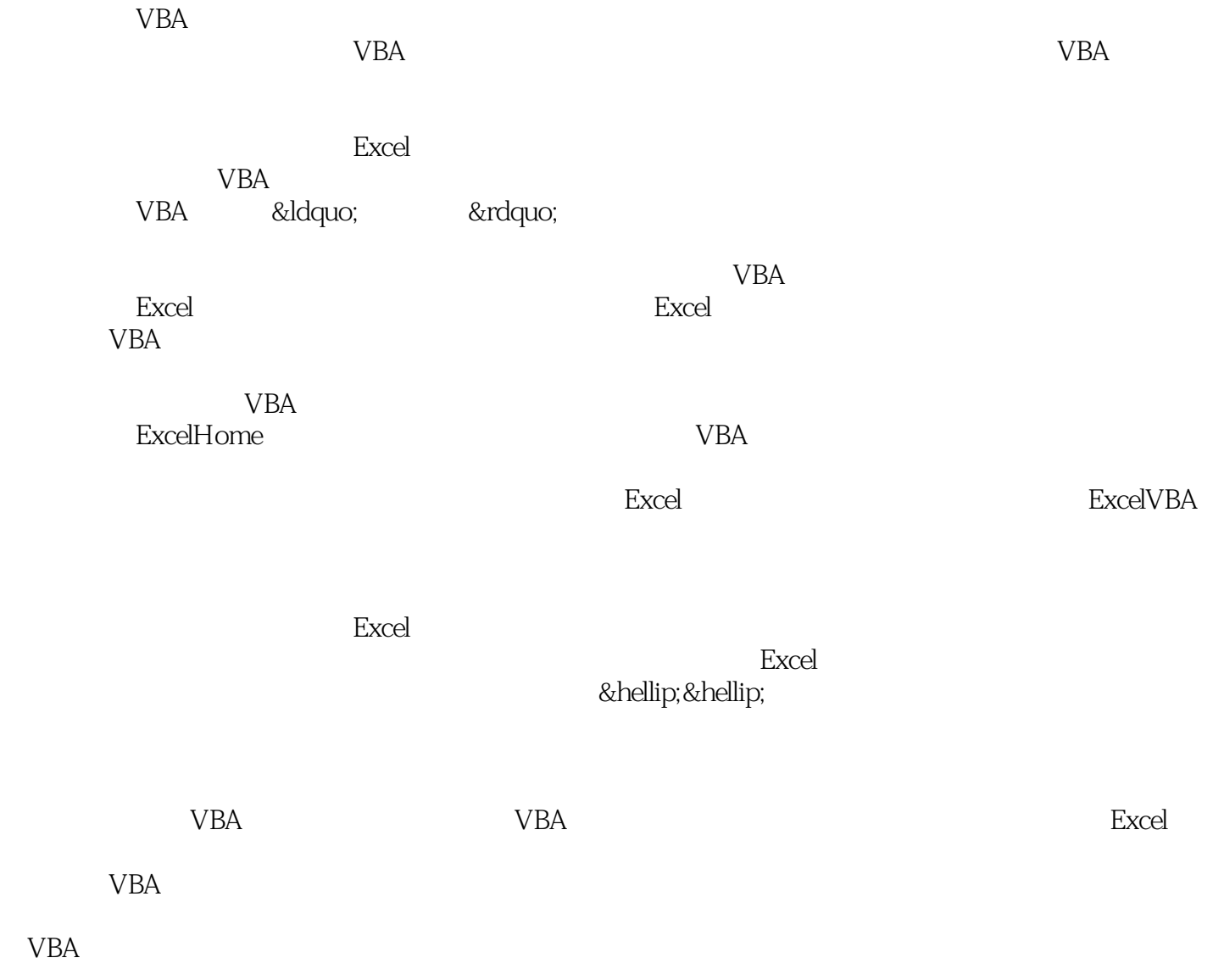

VBA

— — ExcelHome

 $<<$  Excel VBA  $>>$ 

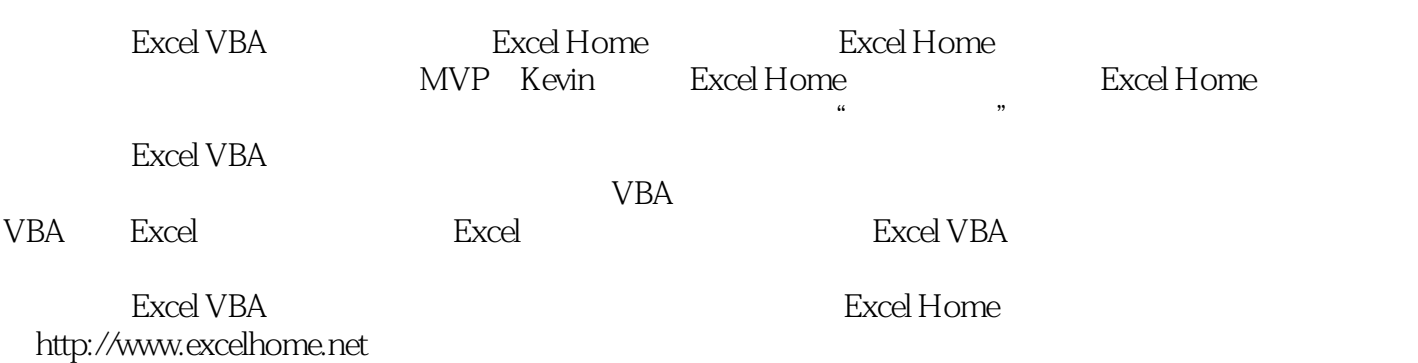

*Page 10*

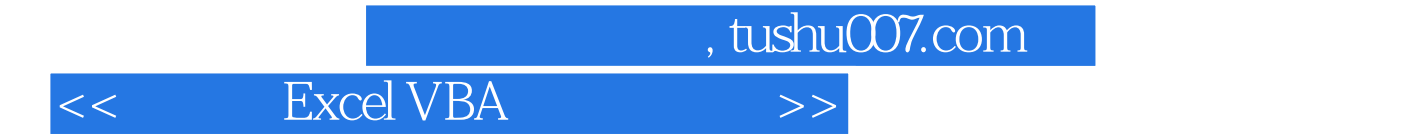

本站所提供下载的PDF图书仅提供预览和简介,请支持正版图书。

更多资源请访问:http://www.tushu007.com